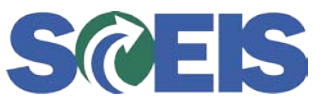

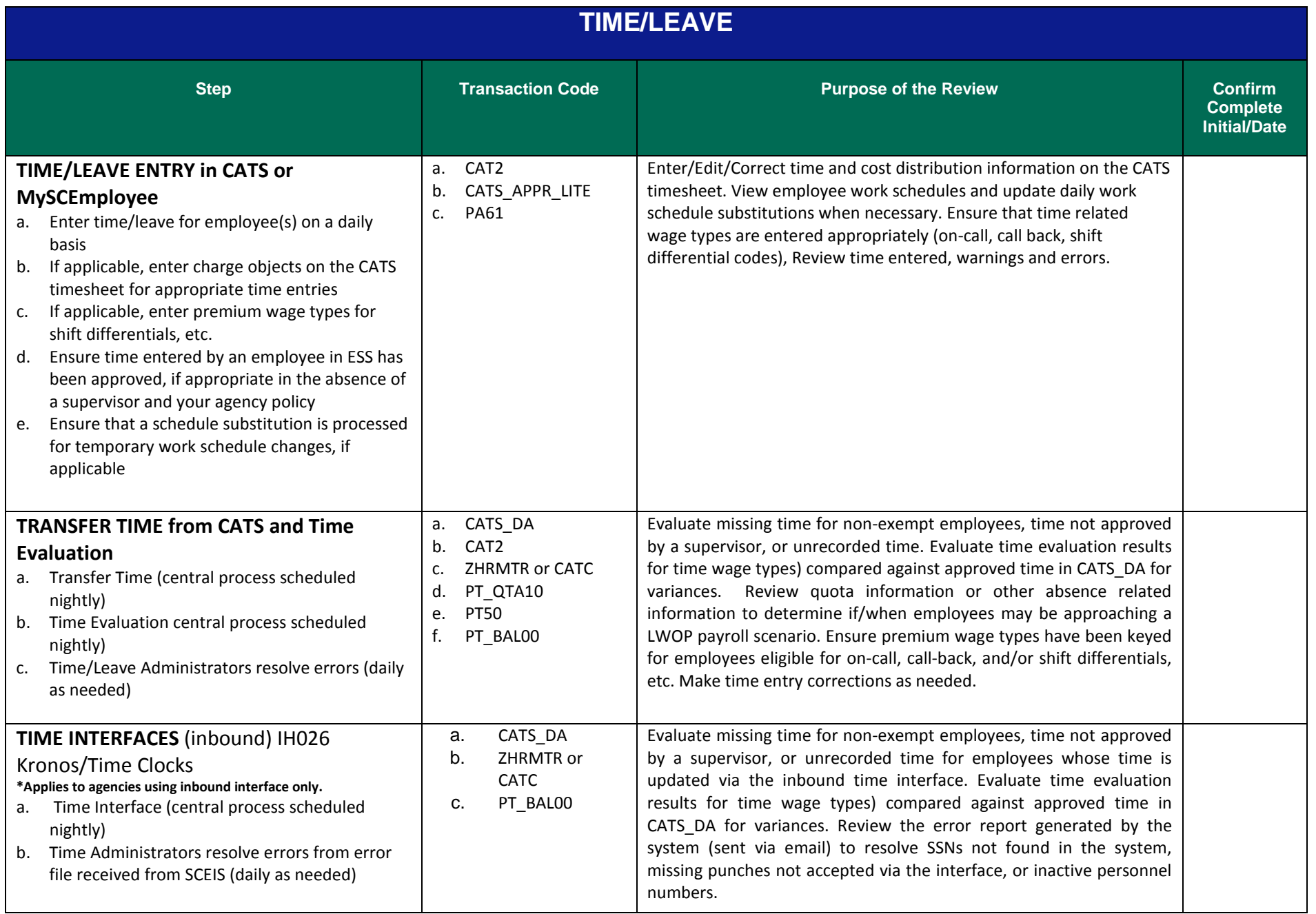

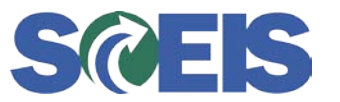

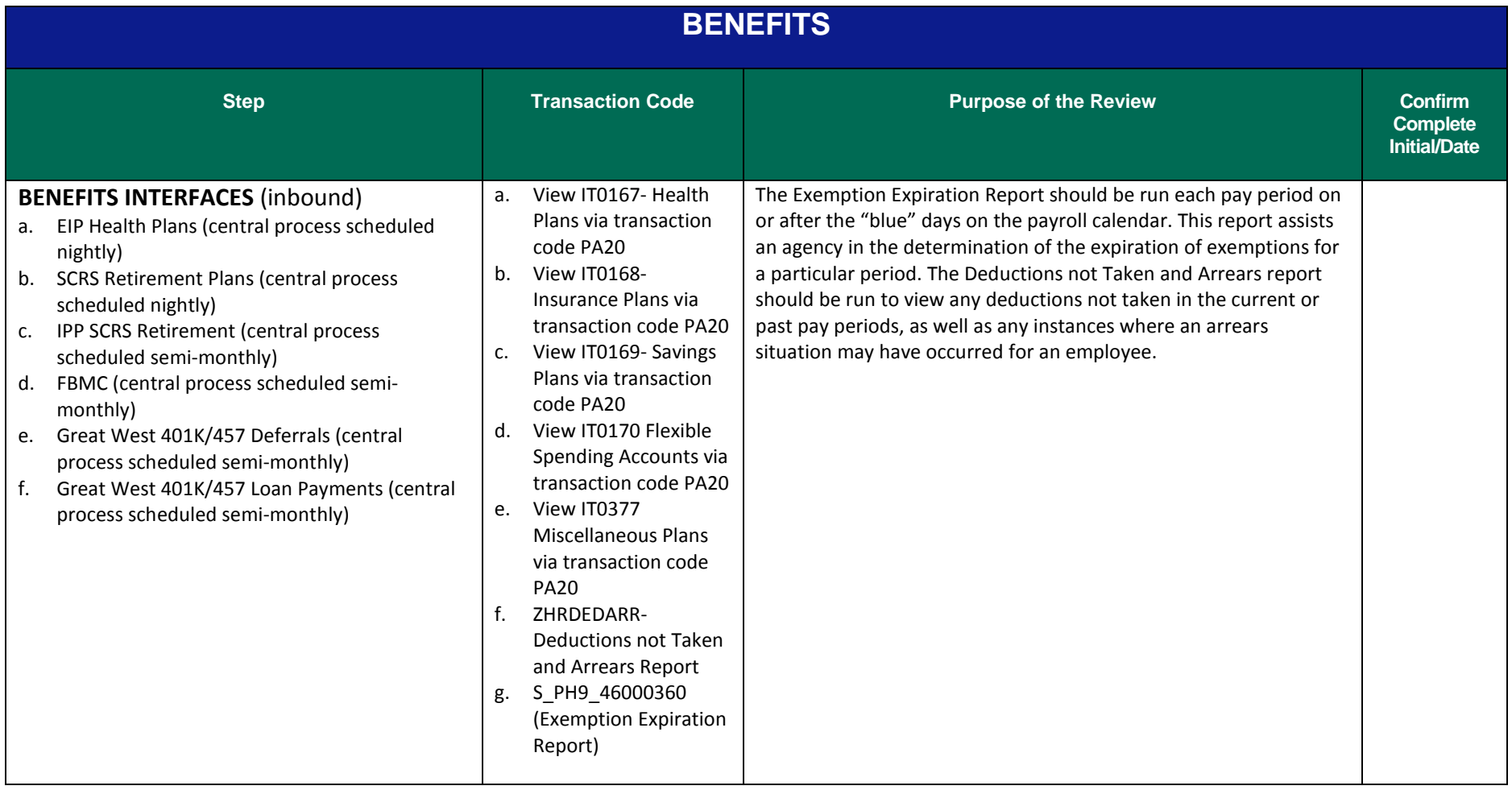

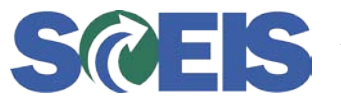

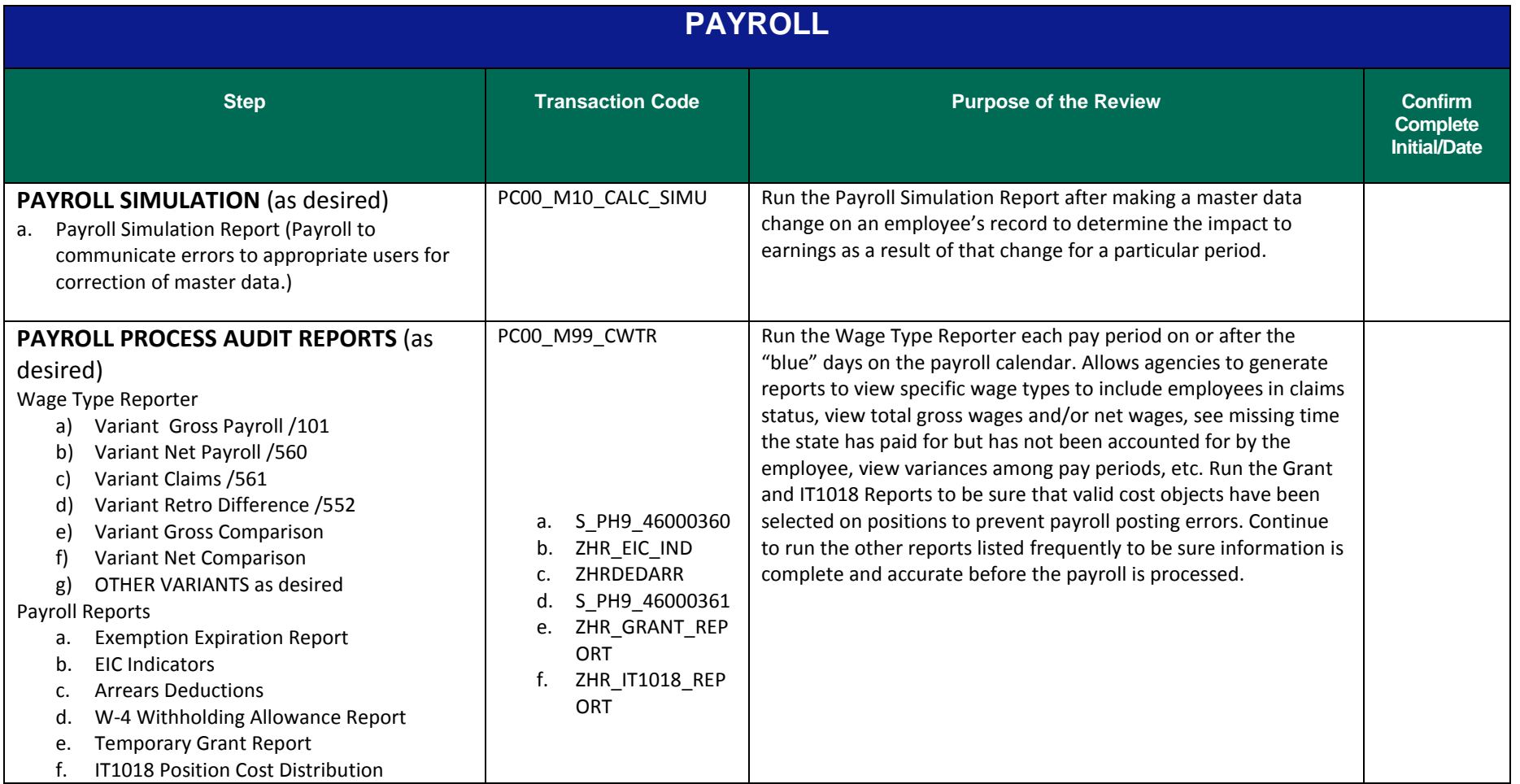

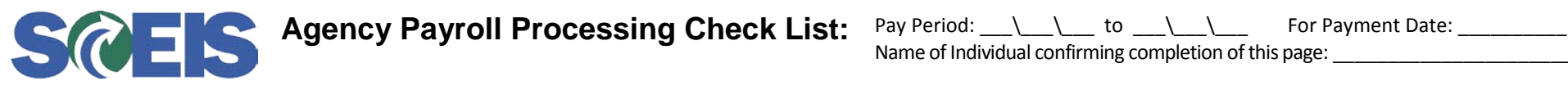

Name of Individual confirming completion of this page: \_\_\_\_\_\_\_\_\_\_\_\_\_\_\_\_\_\_\_\_\_\_\_\_\_

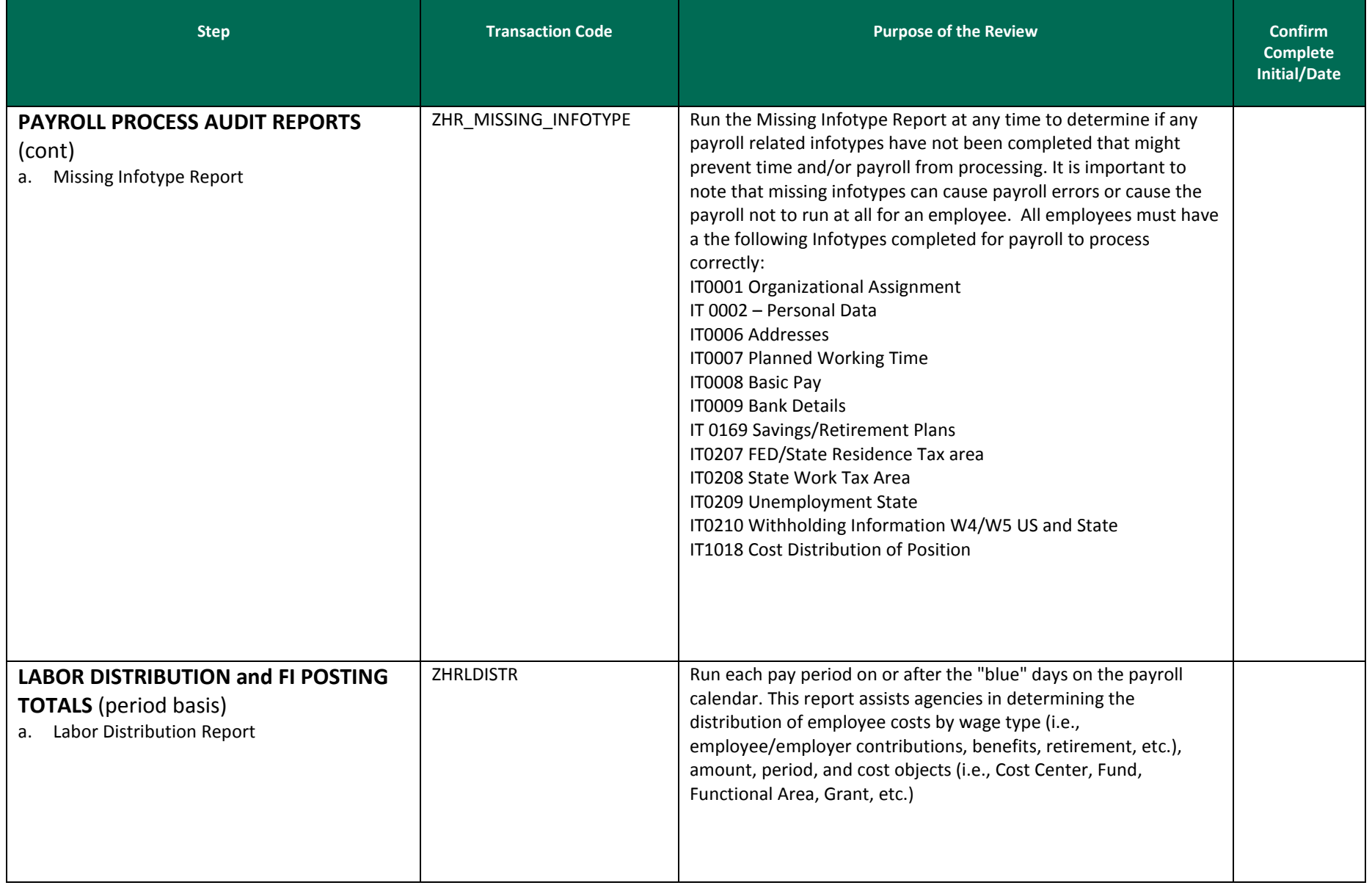

**Agency Payroll Processing Check List:** Pay Period: \_\_\_\\_\_\_\\_\_\_ to \_\_\_\\_\_\_\\_\_\_ For Payment Date: \_\_\_\_\_\_\_\_\_\_

Name of Individual confirming completion of this page: \_\_\_\_\_\_\_

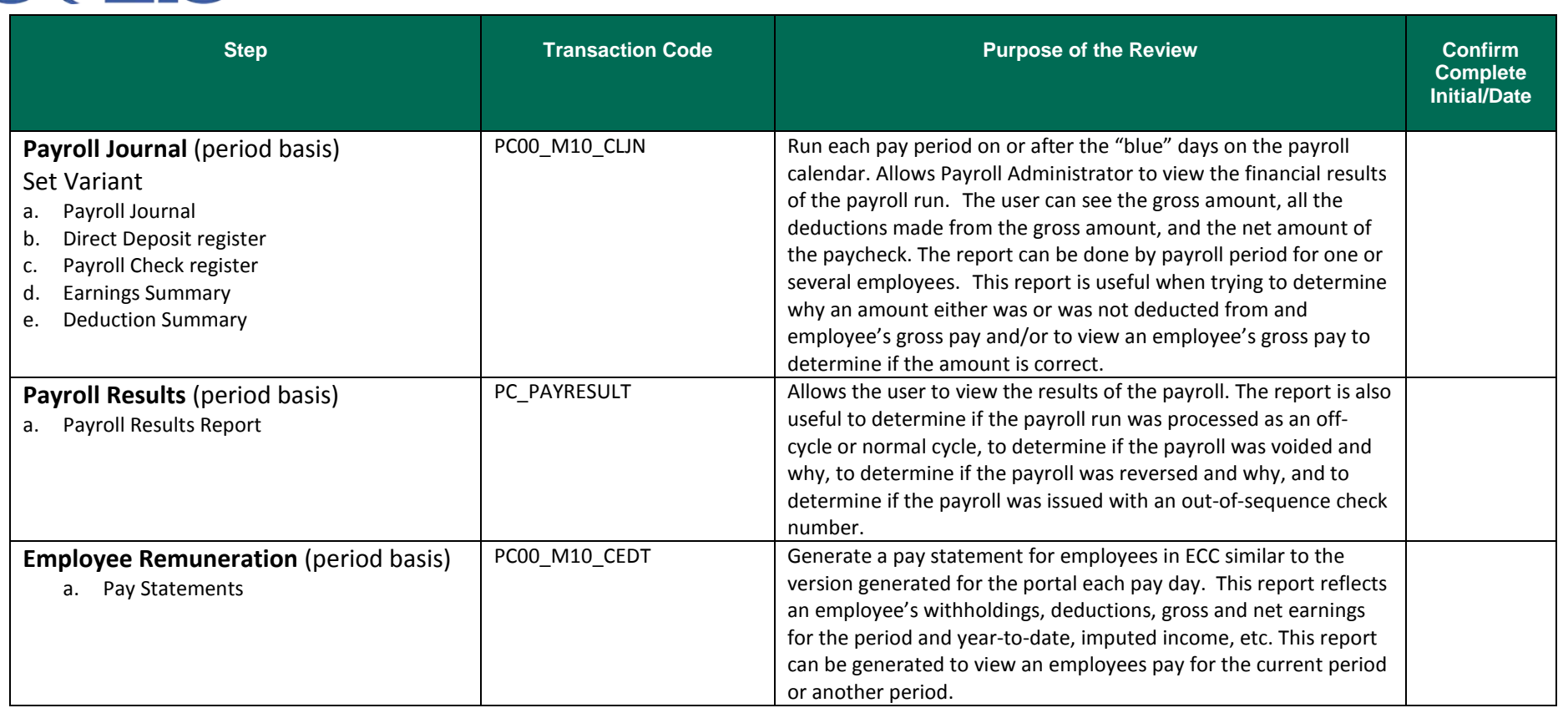

**Payroll Infotypes – Effective by Pay Period/Check Date:** Remember that most payroll infotypes are effective by **pay period** and not check date.

The ones that are effective by **check date** are the following:

• 210 – Fed and State withholding

• 168 – Insurance Plans

• 009 – Bank Details (For **Main Bank** only)

• 167 – Health Plans

• 170 – Flex accounts